# IBM in Köln Wegbeschreibung

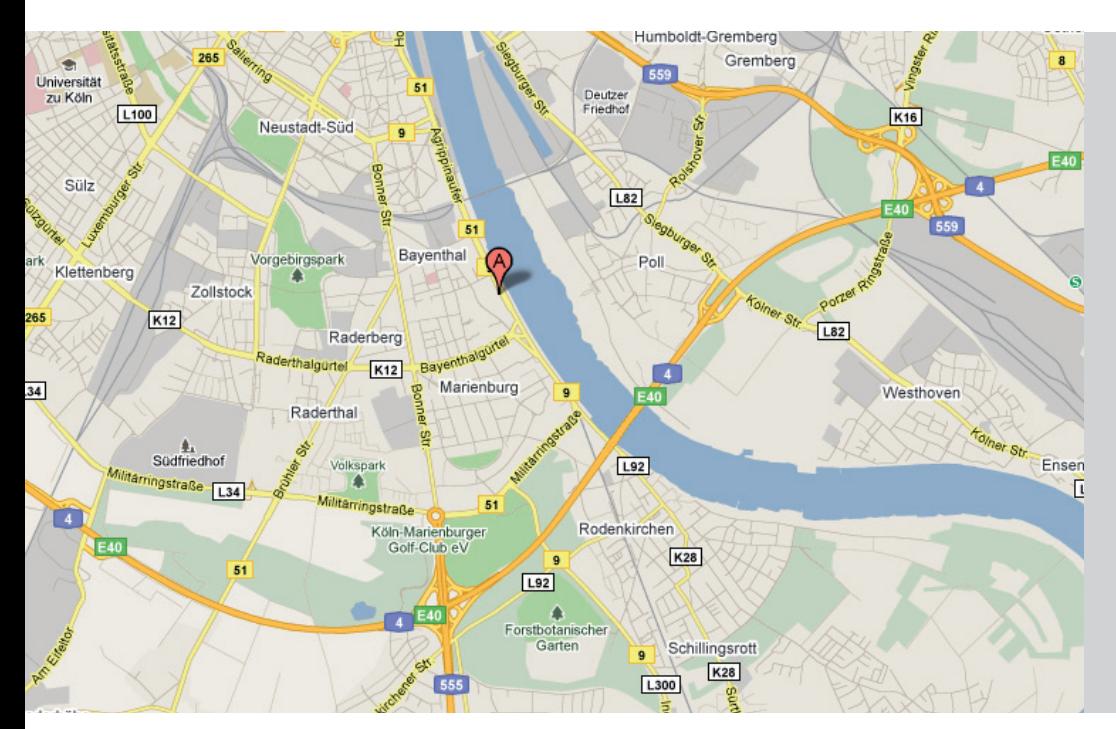

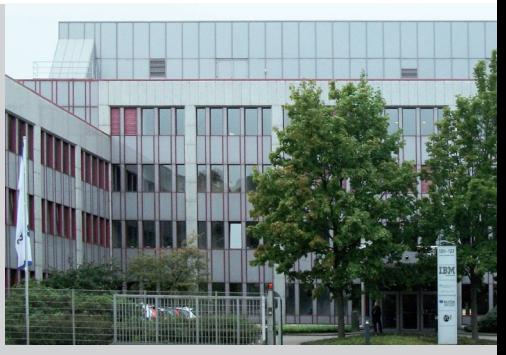

IBM Deutschland GmbH Gustav-Heinemann-Ufer 120-122 50968 Köln Deutschland

### Mit dem Auto

A4 aus Richtung Olpe oder Aachen bis zum Autobahnkreuz Köln-Süd. Dort auf die A555 Richtung Bayenthal. Nach ca. 1km rechts abbiegen auf die B9 / B51 Militärringstraße. Nach knapp 3km finden Sie die IBM direkt am Rheinufer auf der linken Seite (hier können Sie nicht abbiegen). An der nächsten Ampel auf die Gegenfahrbahn wenden (U-Turn).

Kostenfreie Besucherparkplätze befinden sich links hinter dem Gebäude oder in der Tiefgarage.

## Mit öffentlichen Verkehrsmitteln oder Taxi

#### Ab Kölner Hauptbahnhof

Begeben Sie sich zur U-Bahn Station "KÖLN, Dom/Hbf (Richtung Appellhofplatz). Nehmen Sie die U-Bahn Linie 16 Richtung "BONN, Bad Godesberg, Stadthalle". Nach ca. 20 Minuten steigen Sie an der Haltestelle "KÖLN, Bayenthal Gürtel (10. Station ab Köln Hbf) aus. Überqueren Sie die Ampel und halten Sie sich rechts; Sie erreichen die IBM Niederlassung nach ca. 200m. Dauer ca. 20 Minuten.

Mit dem Taxi benötigen Sie ca. 10 Minuten, die Kosten betragen rund 15 Euro.

#### Ab Flughafen Köln/Bonn

Nehmen Sie die S-Bahn Linie 13 Richtung KÖLN, Hansaring". An der Haltestelle "KÖLN, Dom/Hbf" (4. Station ab Köln/Bonn Flughafen) steigen Sie aus. Nehmen Sie die U-Bahn-Linie 16 Richtung "BONN, Bad Godesberg, Stadthalle". Nach ca. 20 Minuten müssen Sie an der Haltestelle "Bayenthal Gürtel" aussteigen (10. Station ab Köln Hbf). Überqueren Sie die Ampel und halten Sie sich rechts; Sie erreichen die IBM Niederlassung nach ca. 200m. Dauer ca. 45 Minuten.

Mit dem Taxi dauert die Fahrt ca. 25 Minuten und kostet rund 30 Euro.

#### Ab Flughafen Düsseldorf

Mit dem Taxi benötigen Sie rund 50 Minuten, Die Kosten betragen 110 Euro.

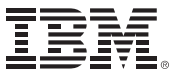